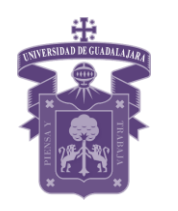

 UNIVERSIDAD DE GUADALAJARA Centro Universitario de Ciencias Exactas e Ingenierías División de Electrónica y Computación Departamento de Ciencias Computacionales Taller de Sistemas Operativos

Tema: Algoritmos de planificación

## Practica 3-. Algoritmo de planificación RR (Roun Robin)

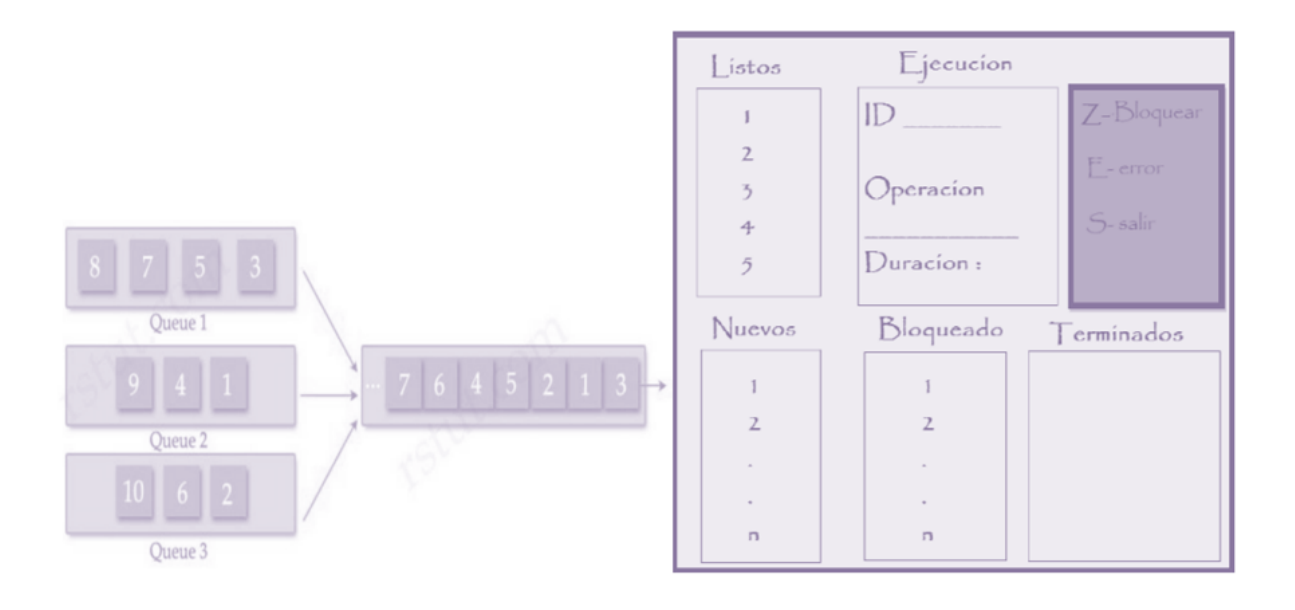

En esta práctica se contempla el diagrama de Cinco Estados:

a) Nuevo: Procesos que se acaban de crear pero aún no han sido admitidos por el sistema operativo en el grupo de procesos ejecutables.

b) Listos: Procesos que están preparados para ejecutarse, en cuanto se les dé la oportunidad.

c) Ejecución: Proceso que está actualmente en ejecución.

d) Bloqueado: Proceso que no puede ejecutar hasta que se produzca cierto suceso, como la terminación de una operación de E/S.

e) Terminado: Un proceso que ha sido excluido por el sistema operativo del grupo de procesos activos, bien porque se detuvo o porque fue abandonado por alguna razón.

## Requerimientos:

El algoritmo a implementar para la cola de listos es RR (Round Robin). Se generara N cantidad de procesos.

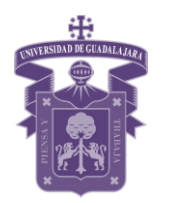

 UNIVERSIDAD DE GUADALAJARA Centro Universitario de Ciencias Exactas e Ingenierías División de Electrónica y Computación Departamento de Ciencias Computacionales Taller de Sistemas Operativos

## 1. Información a generar por proceso:

- a. # de proceso (este debe ser secuencial)
- b. Procedimiento.
- c. Tiempo de duración

## TODA LA INFORMACIO SE GENERARA ALEATORIAMENTE Y CADA PROCESO DEBE DURAR EL TIEMPO INDICADO

- 2. El máximo de procesos en memoria (cola de LISTOS) será de 5.
- 3. Los procesos que no tengan cupo en la cola de Listos deberán quedarse en la cola de Nuevos, esperando a que algún proceso termine y así ingresar al sistema.
- 4. Teclas a utilizar
	- a. Error: Al presionar la tecla "E", el proceso que se esté Ejecutando en ese momento terminará por error, en este caso como el proceso no termino normalmente.
	- b. Salir: Al presionar la tecla "S", el programa deberá terminar toda actividad arrojando el resultado final.
	- c. Bloqueado: Al presionar la tecla "B", el proceso que este en ejecución se mandara a la cola de bloqueados de 3 a 5 segundos.
- 5. Una vez finalizado el programa deberá mostrar la tabla de resultados:

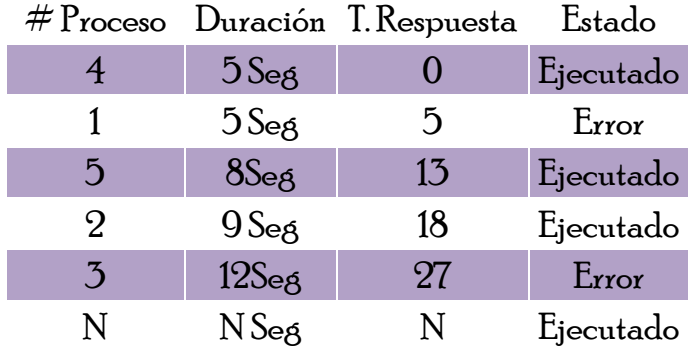